**Support de cours Annotation des génomes**

# Annotation d'un génome

Identification des gènes codant pour :

- les ARNr
- les ARNt
- les protéines

Identification des unités de transcription (promoteur et terminateur)

Identification des unités de traduction

Pour les gènes codant pour les protéines, prédiction fonctionnelle par recherche de similarité de séquences (Blast) et classification en grandes classes fonctionnelles (ex: biosynthèse des acides aminés, métabolisme énergétique….)

# Exemple d'annotation d'un génome Mycoplasma genitalium

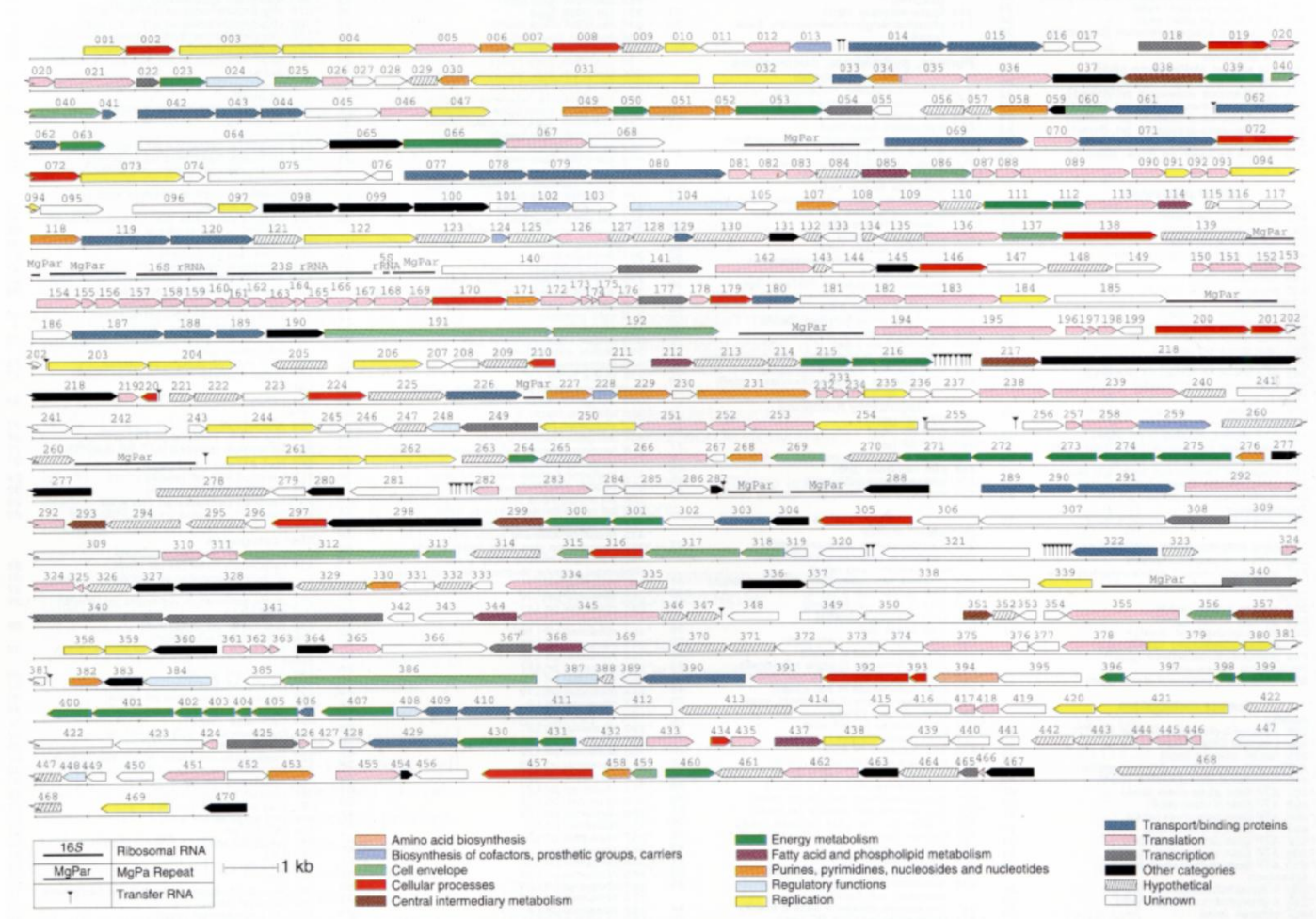

>BS 1-8301

tttcgaggaaaatgtgcaataaccaactcatttcccgggcaattccgccg gttccgaatgatacgaacaactgagactgagccgcaaatggttcagtctt tttacatggcagccagagggctttgtgcacttgacatttgtgaaaaagaa agtaaaatattttactaaaacaatgcgagctgaataatggaggcagatac aatggcgacaattaaagatatcgcgcaggaagcgggattttcaatctcaa ccgtttcccgcgttttaaataacgatgaaagcctttctgttcctgatgag acacgggagaaaatctatgaagcggcggaaaagctcaattaccgcaaaaa aacagtaaggccgctggtgaaacatattgcgtttttatattggctgacag ataaagaagaattagaagatgtctattttaaaacgatgagattagaagta gagaaactggcgaaagcattcaatgtcgatatgaccacttataaaatagc ggatggaatcgagagcattcctgaacatacggaagggtttattgccgtcg gcacattttcagatgaagagctggctttcctcagaaatctcactgaaaac ggcgtgttcatcgattcaactcctgatcccgatcattttgactcggtaag gcccgatttggcacaaatgacaaggaagacggtaaacatcctgactgaga aggggcataagagcatcggttttatcggcggcacatacaaaaatccgaat accaatcaggatgaaatggacatccgtgaacaaaccttcagatcctatat gagggaaaaagccatgctggacgagcgctatattttctgtcatcgcggat tctctgtagaaaacggctaccgcctgatgtcagcagcgatcgacacatta ggcgatcagcttccgactgcttttatgattgcagcggacccgattgcagt gggctgtctgcaagccctgaacgaaaaaggaattgccataccaaacaggg taagcattgtgagtatcaacaacatcagcttcgcgaagtatgtctcgcct cctctgacgacgtttcatattgatatacatgaattatgtaaaaacgctgt tcaattactgcttgaacaagtgcaggacaagagaagaacggtaaaaacat tatatgtgggcgcagaattaatcgtcaggaagagtatgaattaaggatga cttaggacactaagtcattttttatttaggtaaaaaaatttactctatga agtaaatagtttgtttacacattttctcaggcatgctatattatctttaa agcgctttcattcctaccgaaagggtgacaatcaatgaaaatggcaaaaa agtgttccgtattcatgctctgcgcagctgtcagtttatccttggcggct tgcggcccaaaggaaagcagcagcgccaaatcgagttcaaaagggtcaga gcttgttgtatgggaggataaagaaaagagcaacggcattaaagacgctg tggctgcatttgaaaaagagcatgatgtgaaggtcaaagtcgttgaaaaa ccgtatgccaagcagattgaagatttgcgaatggatggaccggccggcac aggccctgacgtgttaacaatgccaggggaccaaatcggaaccgctgtca cggaaggattactcaaggaattacatgtcaaaaaagacgttcaatcactt tatactgacgcttccattcagtctcaaatggtagatcaaaagctttatgg actgccaaaagcggtcgaaacgactgtgcttttttacaacaaagatctca tcacagaaaaggaattgcccaaaacgctggaagagtggtacgactattcc

**Exemple traité : fragment de 8300 pb du génome de** *Bacillus subtilis*

#### **Recherche des régions codant pour des protéines chez les procaryotes**

• recherche des ORFs (Open reading frame)

• recherche des unités de traduction. Même si les gènes sont cotranscrits, ils sont en général traduits de façon indépendante (recherche des Shine Dalgarno en 5' du codon initiateur). Permet d'identifier le « bon » codon initiateur.

• recherche des unités de transcription. Chez les procaryotes, certains gènes sont co-transcrits donc recherche de la structure en opérons (promoteurs et terminateurs de transcription)

# Recherche des régions codant pour des protéines

**Fonctionnement schématique d'un logiciel de prédiction de gènes** 

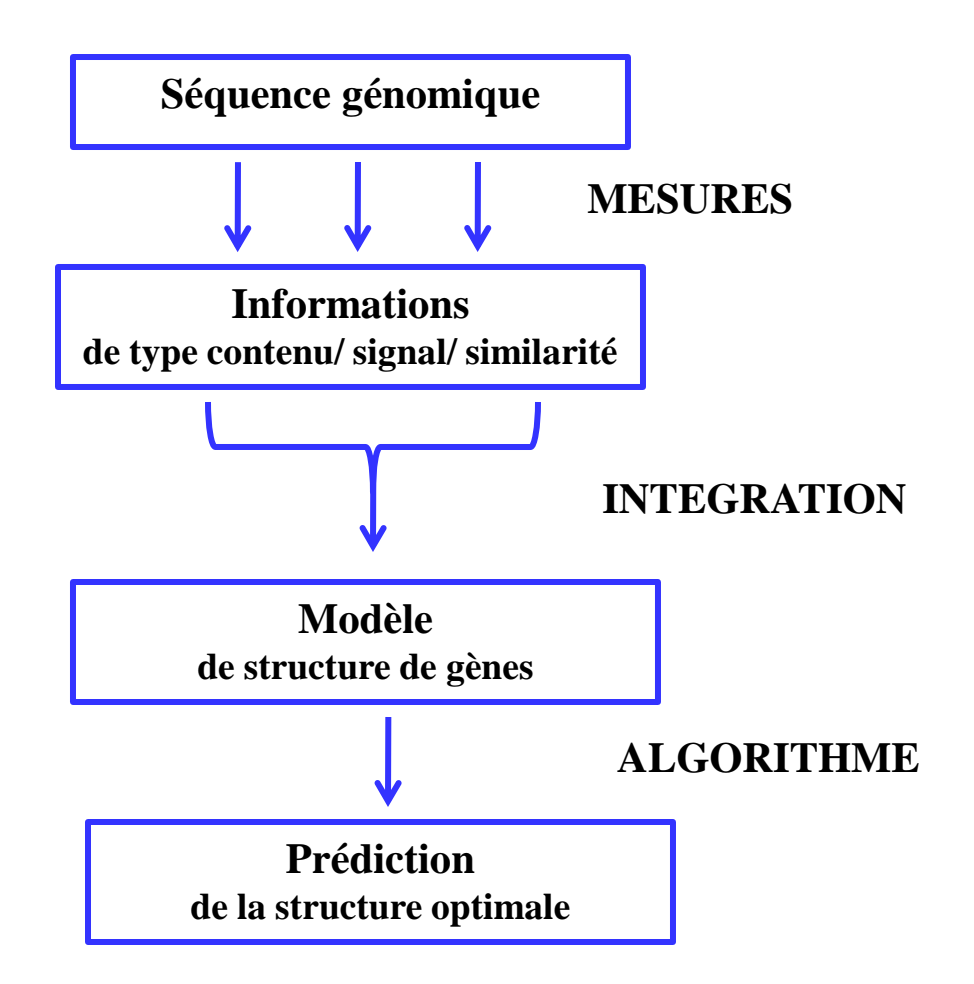

### Une méthode simple: ORF Finder (NCBI)

**Recherche les phases ouvertes de lecture, les ORFs, dans les 6 cadres de lecture (les 3 cadres du brin direct et les 3 cadres du brin complémentaire).**

**Attention problème de sémantique :**

**Alors qu'une ORF est normalement définie entre deux codons stop**

**stop XXXXXXXXXXXXXXXXX stop**

 **n codons** 

**Dans ORF Finder, elle est définie entre un ATG et un codon stop**

**ATG XXXXXXXXXXXXXXXXX stop**

 **n codons**

**On considère en général que les ORFs supérieures à 100 codons (300 pb) comme étant potentiellement codantes (analyse statistique a montré que bien que des gènes de taille inférieure à 100 codons existent, la majorité des petites ORFs étaient des faux positifs, donc lors de l'annotation d'un génome, dans un premier temps on ne retient que les ORFs de taille supérieure ou égale à 100 codons).**

>BS 1-8301

tttcgaggaaaatgtgcaataaccaactcatttcccgggcaattccgccg gttccgaatgatacgaacaactgagactgagccgcaaatggttcagtctt tttacatggcagccagagggctttgtgcacttgacatttgtgaaaaagaa agtaaaatattttactaaaacaatgcgagctgaataatggaggcagatac aatggcgacaattaaagatatcgcgcaggaagcgggattttcaatctcaa ccgtttcccgcgttttaaataacgatgaaagcctttctgttcctgatgag acacgggagaaaatctatgaagcggcggaaaagctcaattaccgcaaaaa aacagtaaggccgctggtgaaacatattgcgtttttatattggctgacag ataaagaagaattagaagatgtctattttaaaacgatgagattagaagta gagaaactggcgaaagcattcaatgtcgatatgaccacttataaaatagc ggatggaatcgagagcattcctgaacatacggaagggtttattgccgtcg gcacattttcagatgaagagctggctttcctcagaaatctcactgaaaac ggcgtgttcatcgattcaactcctgatcccgatcattttgactcggtaag gcccgatttggcacaaatgacaaggaagacggtaaacatcctgactgaga aggggcataagagcatcggttttatcggcggcacatacaaaaatccgaat accaatcaggatgaaatggacatccgtgaacaaaccttcagatcctatat gagggaaaaagccatgctggacgagcgctatattttctgtcatcgcggat tctctgtagaaaacggctaccgcctgatgtcagcagcgatcgacacatta ggcgatcagcttccgactgcttttatgattgcagcggacccgattgcagt gggctgtctgcaagccctgaacgaaaaaggaattgccataccaaacaggg taagcattgtgagtatcaacaacatcagcttcgcgaagtatgtctcgcct cctctgacgacgtttcatattgatatacatgaattatgtaaaaacgctgt tcaattactgcttgaacaagtgcaggacaagagaagaacggtaaaaacat tatatgtgggcgcagaattaatcgtcaggaagagtatgaattaaggatga cttaggacactaagtcattttttatttaggtaaaaaaatttactctatga agtaaatagtttgtttacacattttctcaggcatgctatattatctttaa agcgctttcattcctaccgaaagggtgacaatcaatgaaaatggcaaaaa agtgttccgtattcatgctctgcgcagctgtcagtttatccttggcggct tgcggcccaaaggaaagcagcagcgccaaatcgagttcaaaagggtcaga gcttgttgtatgggaggataaagaaaagagcaacggcattaaagacgctg tggctgcatttgaaaaagagcatgatgtgaaggtcaaagtcgttgaaaaa ccgtatgccaagcagattgaagatttgcgaatggatggaccggccggcac aggccctgacgtgttaacaatgccaggggaccaaatcggaaccgctgtca cggaaggattactcaaggaattacatgtcaaaaaagacgttcaatcactt tatactgacgcttccattcagtctcaaatggtagatcaaaagctttatgg actgccaaaagcggtcgaaacgactgtgcttttttacaacaaagatctca tcacagaaaaggaattgcccaaaacgctggaagagtggtacgactattcc

**Exemple traité : fragment de 8300 pb du génome de** *Bacillus subtilis*

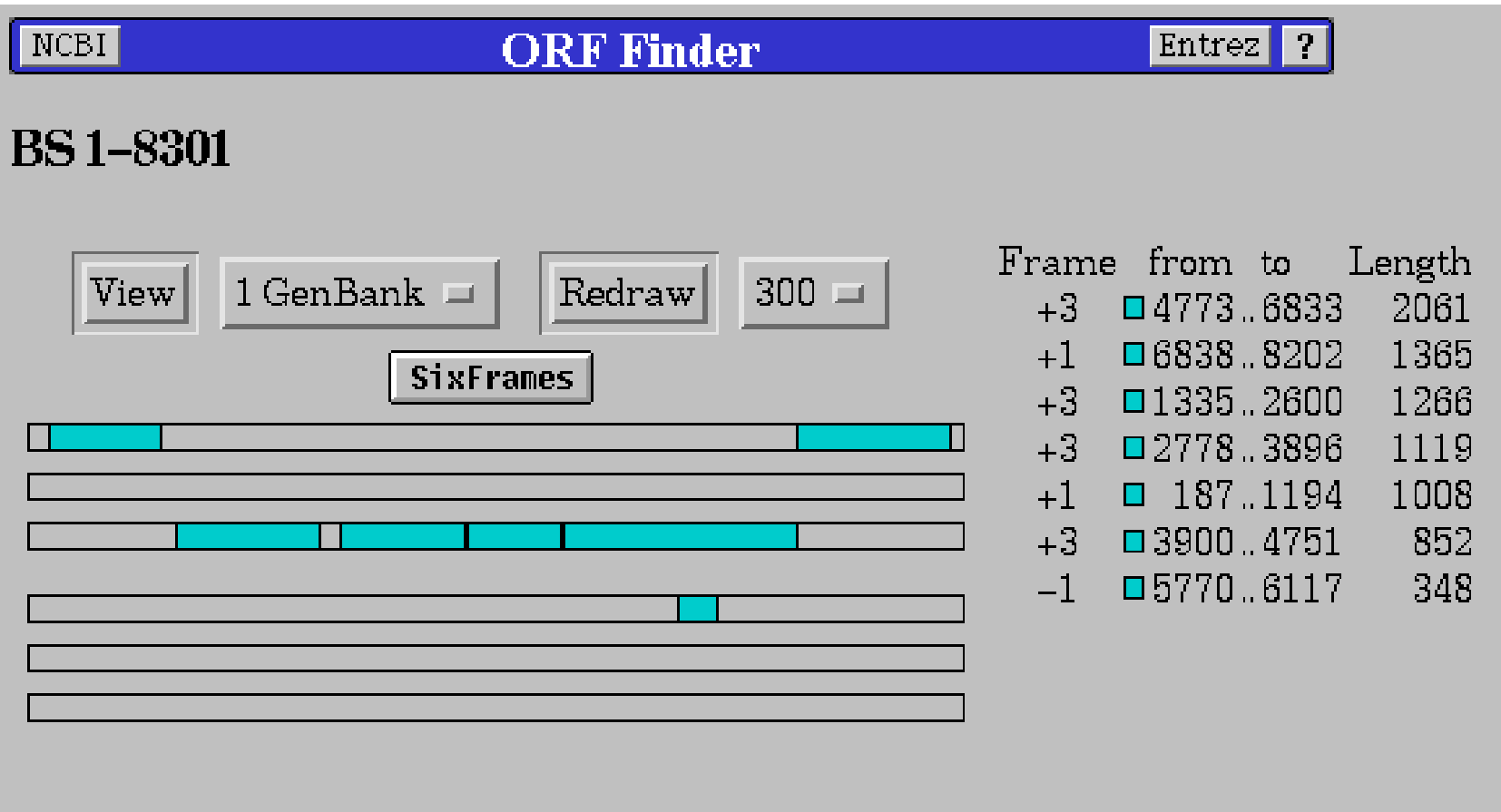

Limites d'ORF Finder:

• ne prend en compte qu'un seul codon initiateur ATG alors que les codons GTG et TTG sont aussi des codons initiateurs chez les procaryotes (chez B. subtilis GTG 13%, TTG 9%)

• ne prend pas en compte le biais de l'utilisation des triplets existant dans les phases codantes car structurées en codons.

# Traitement de l'information de type contenu

Prise en compte du biais de l'utilisation des triplets existant dans les phases codantes par rapport aux régions non codantes car structurées en codons.

Biais dans l'utilisation des codons dus à :

- la dégénérescence du code génétique (61 codons -> 20 aa)
- la composition en bases de l'organisme ou de la région génomique (isochores chez les vertébrés) (riche ou pauvre en C+G)

· du taux d'expression du gène : il a été montré chez E. coli que les gènes fortement exprimés utilisaient préférentiellement certains codons correspondant aux ARNt les plus abondants dans la cellule (efficacité de la traduction, coadaptation codons/ARNt.

utilisation de méthodes statistiques prenant en compte ces biais d'utilisation des codons.

Plus récemment avec l'augmentation des données pour établir les systèmes de référence, prise en compte de la composition en hexanucléotides (mots de longueur 6).

# Présentation de GeneMark

(Borodovsky et al., Nucleic Acids Res.,22,4756-67)

La méthode repose sur le modèle probabiliste suivant appelé modèle de Markov:

Hypothèse 1: La probabilité d'observer une base à une position donnée dépend:

- des bases précédant cette position
- de sa localisation dans le codon

Modélisé par

modèle de Markov homogène pour les régions non-codantes. modèle de Markov non-homogène pour les séquences codantes.

Hypothèse 2: Une région particulière ne peut être que dans un des 7 états suivants:

- 1. codant en phase 1 sur le brin direct
- 2. codant en phase 2 sur le brin direct
- 3. codant en phase 3 sur le brin direct
- 4. codant en phase 4 sur le brin indirect
- 5. codant en phase 5 sur le brin indirect
- 6. codant en phase 6 sur le brin indirect
- 7. non-codant

Prédiction : calculer les probabilités d'observer la région dans un état *i* sachant que l'un des 7 états est réalisé (formule de Bayes).

# Modèle de Markov

Un modèle de Markov d'ordre k appliqué aux séquences ADN est entièrement défini par les deux probabilités suivantes :

$$
\begin{bmatrix}\nP_0(w_1^k) & \longrightarrow & \text{Probabilité initialedu mot w^k} \\
P(x/w^k) & \longrightarrow & \text{Probabilité d'observer x sachant que le mot w^k} \\
le précède\n\end{bmatrix}
$$

#### Résultat graphique de GeneMark sur le fragment de *B. subtilis*

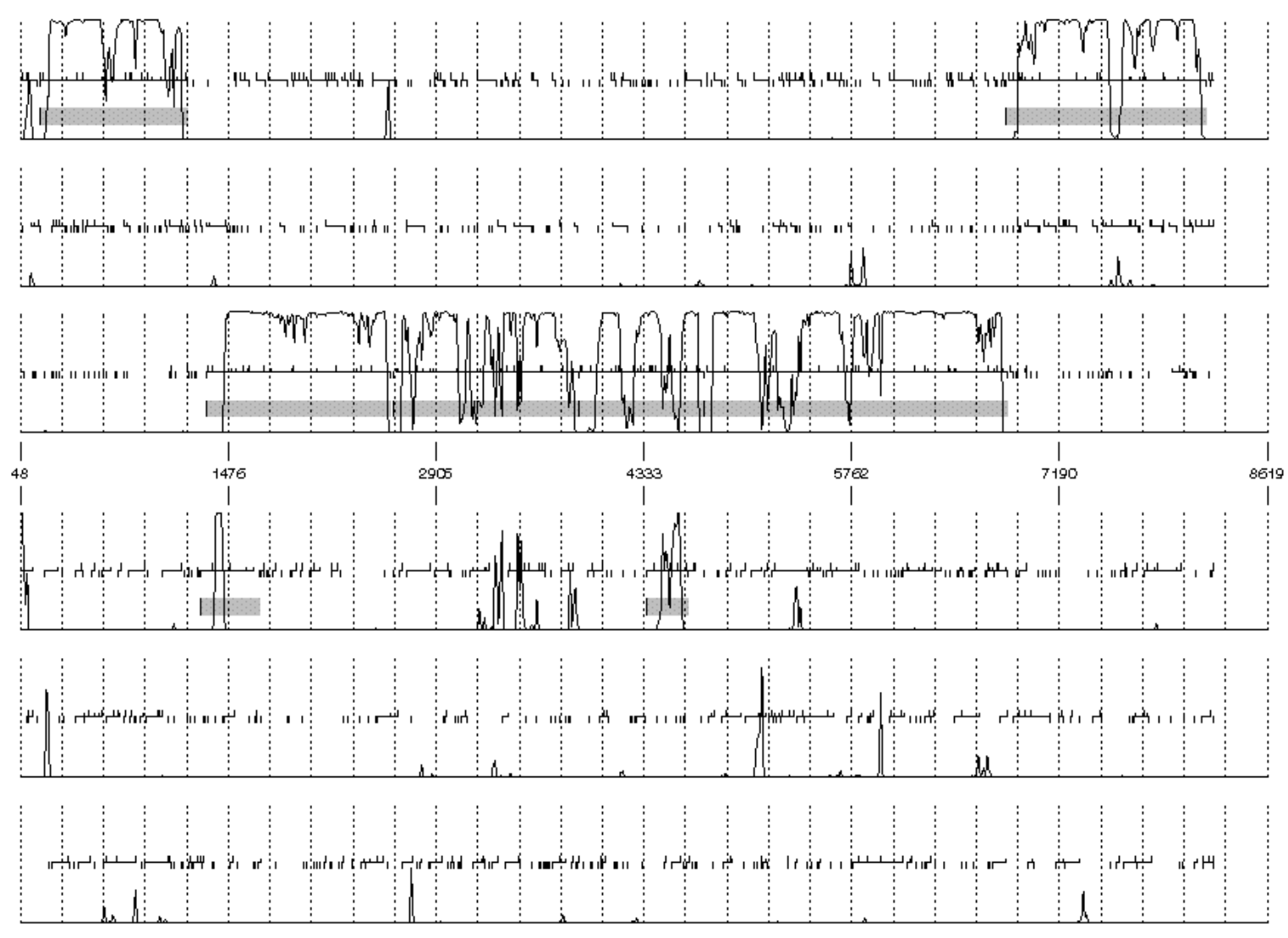

Bolt-624, Order4, Window 96, 61 ip 12, 18

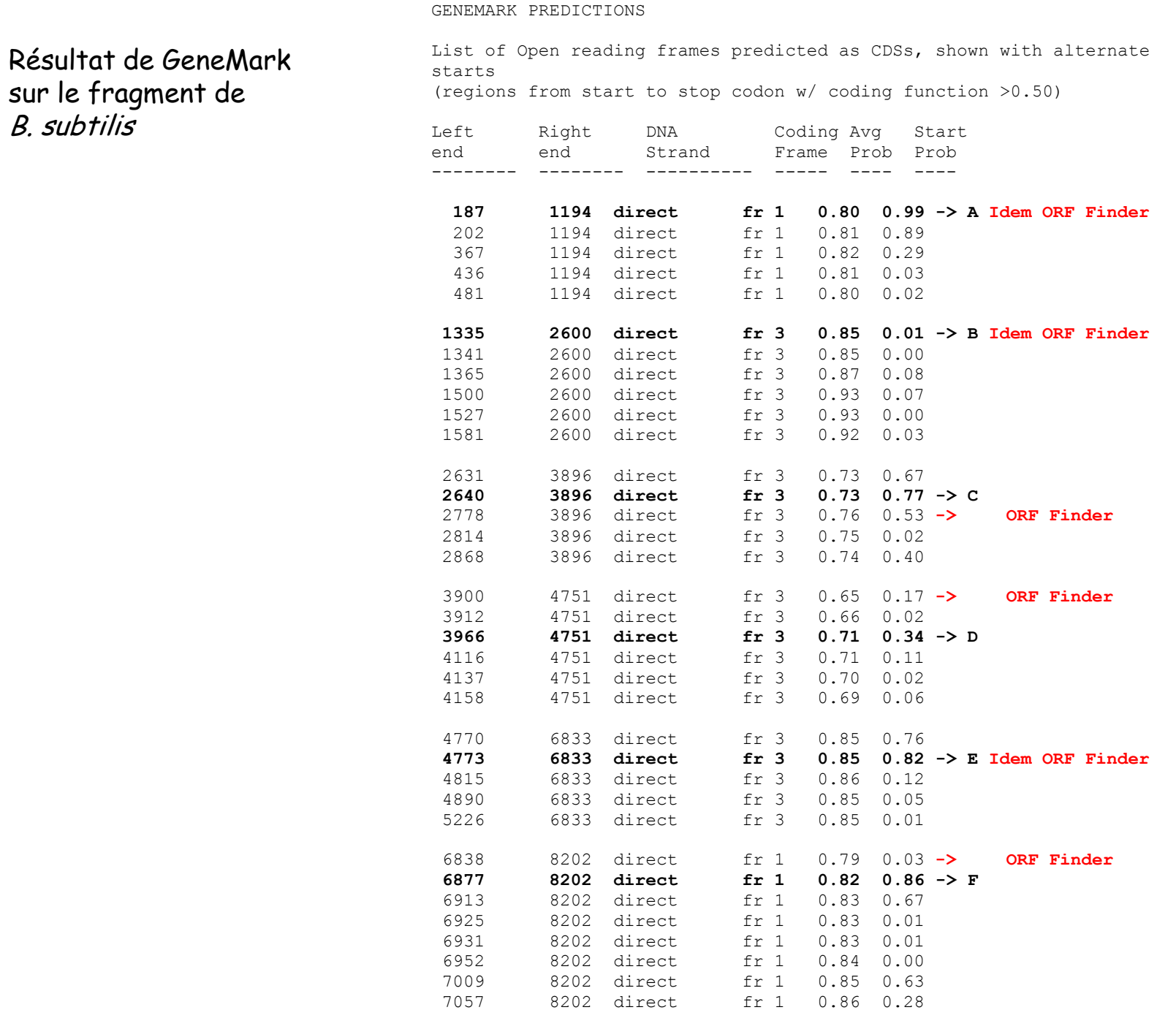

# Traitement de l'information de type signal

Différentes façon de représenter la conservation des séquences impliquées dans un processus donné (promoteur lors de la transcription, ribosome binding site lors de la traduction, jonction d'épissage etc…) et ensuite de rechercher ces « signaux » dans une nouvelle séquence.

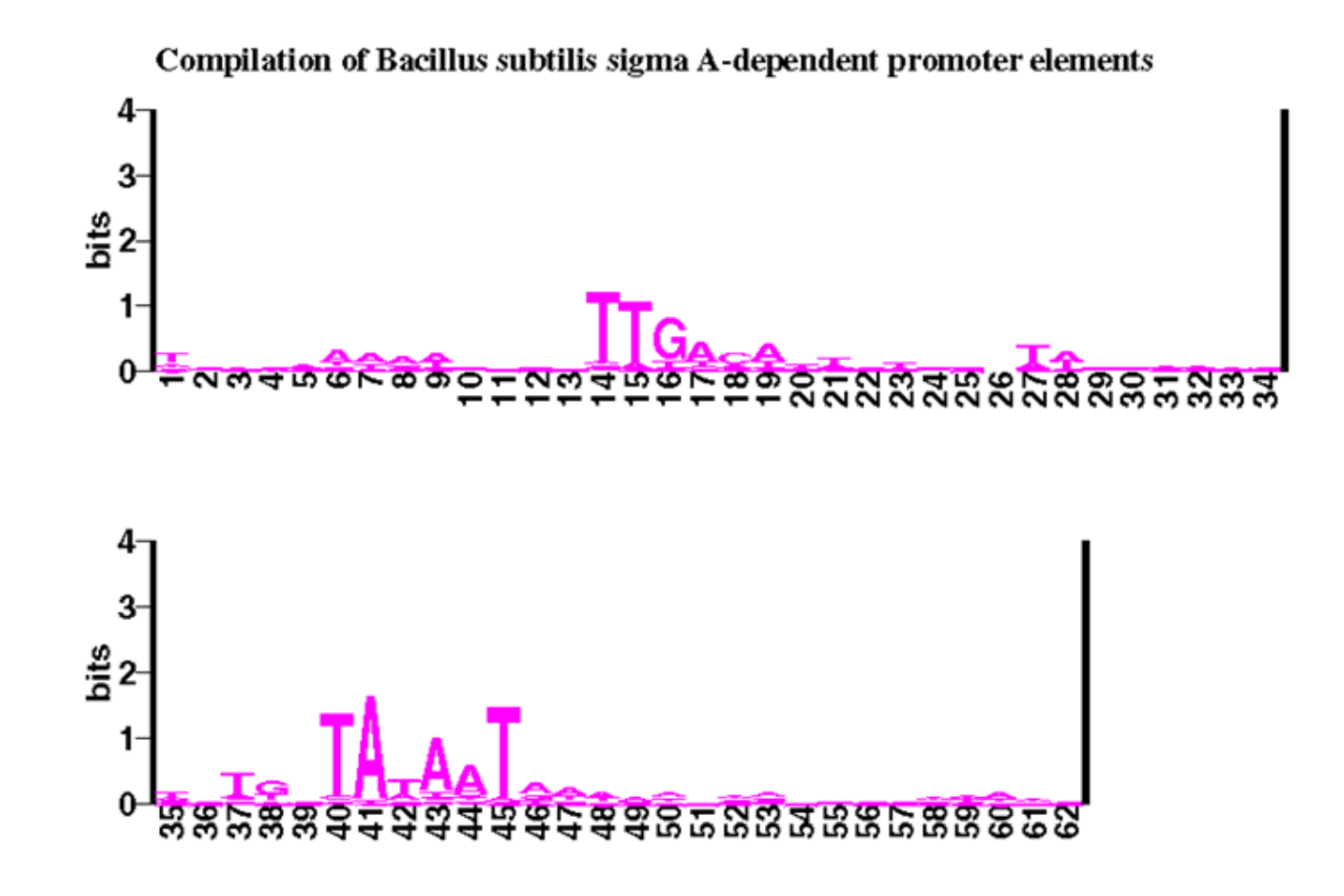

#### Recherche des signaux d'initiation de la traduction

#### **Programme utilisé: Patscan**

Motif du Shine-Dalgarno recherché : **GGAGG 6...11 DTG** correspond à la présence de la séquence GGAGG à 6 ou 11 pb en amont d'un codon AUG, GUG ou UUG.

Résultats:

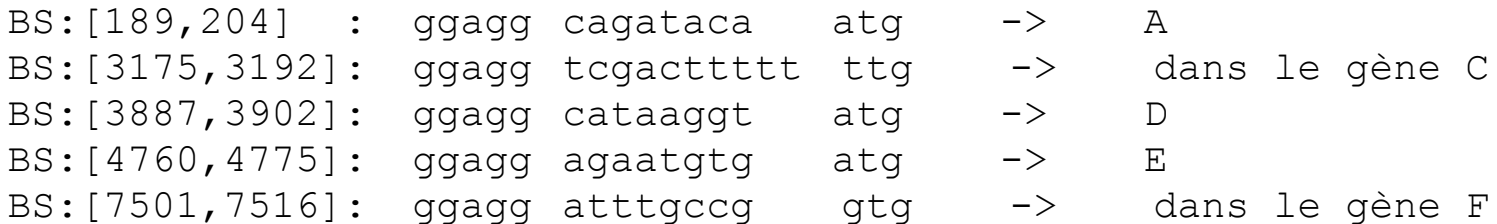

Donc:

**Gène A : début en 202 Gène D : début en 3900 Gène E : début en 4773**

Les autres SD des gènes B, C et F trouvés avec une autre représentation (matrice de poids) car ils sont modifiés.

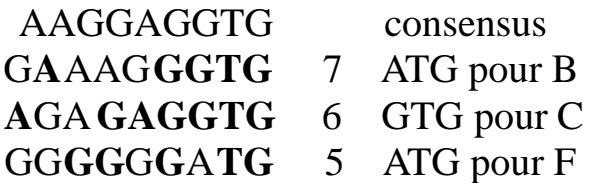

#### **Unités de traduction prédites**

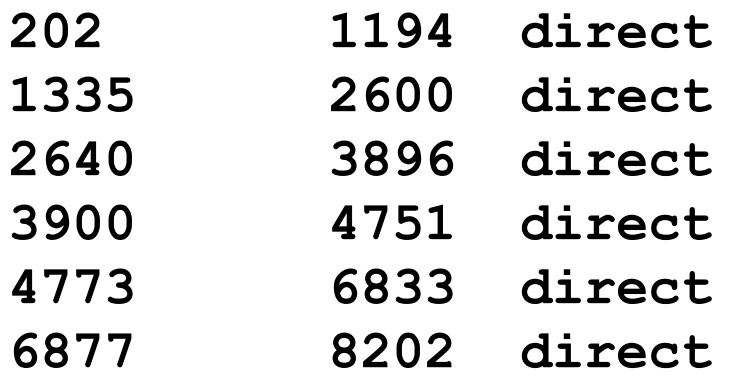

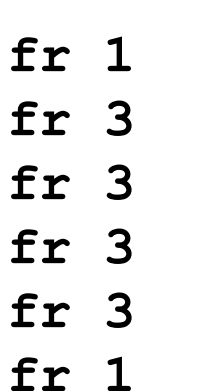

- 
- **202 12 12 -> A** Patscan
- **1335 2600 direct fr 3 -> B SD modifié**
- **2640 3896 direct fr 3 -> C SD modifié**
- **3900 Batscan**
- **-> E** Patscan
- **6877 8202 direct fr 1 -> F SD modifié**

### Recherche des unités de transcription

**Chez** *B. subtilis***, l'initiation de la transcription fait intervenir le facteur sigma A qui reconnaît une séquence spécifique localisée environ en -10 et -35 pb du +1 de transcription.**

**Séquence consensus: TTGACA 16...35 TATAAT**

**Grand nombre de promoteurs de type sigma A identifiés expérimentalement chez** *B. subtilis***:**

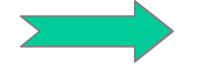

**matrices de poids**

Représentation : Matrice de poids ou PWM (Position Weight Matrix)

Un exemple simple : 242 séquences de promoteurs (-10) chez E. coli :

**Normalisation de la matrice : log matrice log<sup>2</sup> (fb,i /P<sup>b</sup>** )

**fb,i = fréquence observée de la base <sup>b</sup> à la position <sup>i</sup> dans toutes les séquences P<sup>b</sup> = fréquence de cette base dans l'ensemble du génome**

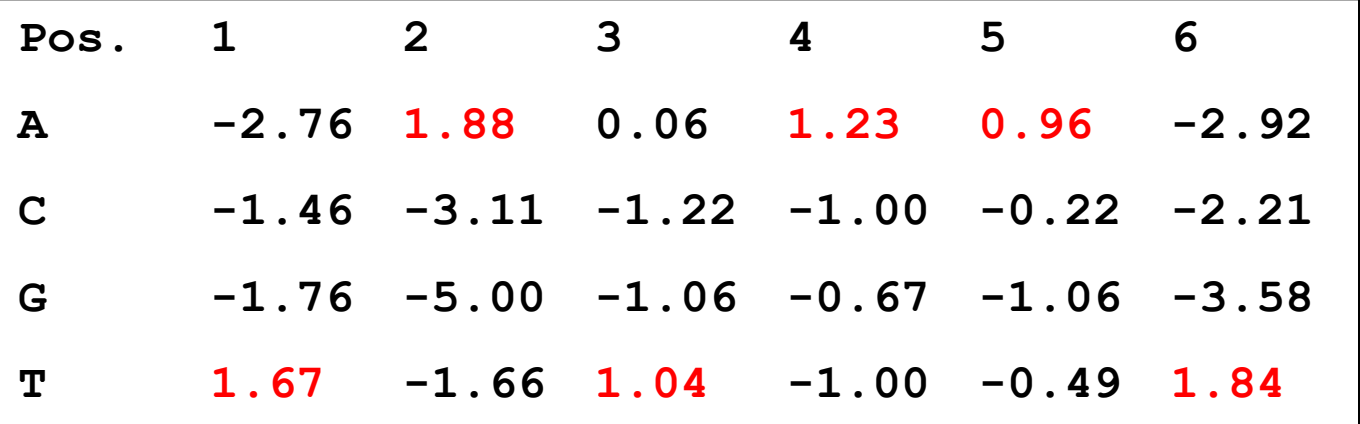

**Le rapport fb,i /P<sup>b</sup> est une mesure de l'écart entre fréquence observée et attendue**.

### Résultats de la recherche des promoteurs

**Utilisation du programme Patscan et de la matrice de poids**

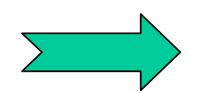

 **-35 -10** BS:[1264,1292]: the cattitic caggcatge tatatt **BS:[131,158] : ttgaca tttgtgaaaaagaaag taaaat**  **2 types de terminateurs :**

• Rho dépendant. Une protéine, le facteur  $\rho$ , aide au décrochage de **l'ARN polymérase.**

• **Rho indépendant. Pas d'intervention de protéines.**

**Au niveau séquence, on ne sait modéliser que les seconds.**

**Mécanisme proposé pour les terminateurs Rho indépendant.** 

**Quand l'ARN est en cours de transcription, on a une hybridation ARN/ADN sur environ 12 pb. Le site de terminaison de la transcription est précédé par une séquence capable de former une structure secondaire stable. Il y a compétition entre la formation de cette structure et l'appariement avec l'ADN. La présence d'un poly(U) en cours de synthèse déplace l'équilibre en faveur de la tige-boucle et il y a alors décrochage de l'ARN et arrêt de la transcription.**

**Dans les séquences, on va donc rechercher des séquences répétées inversées suivies d'un poly(U).**

# Terminateurs rho indépendant

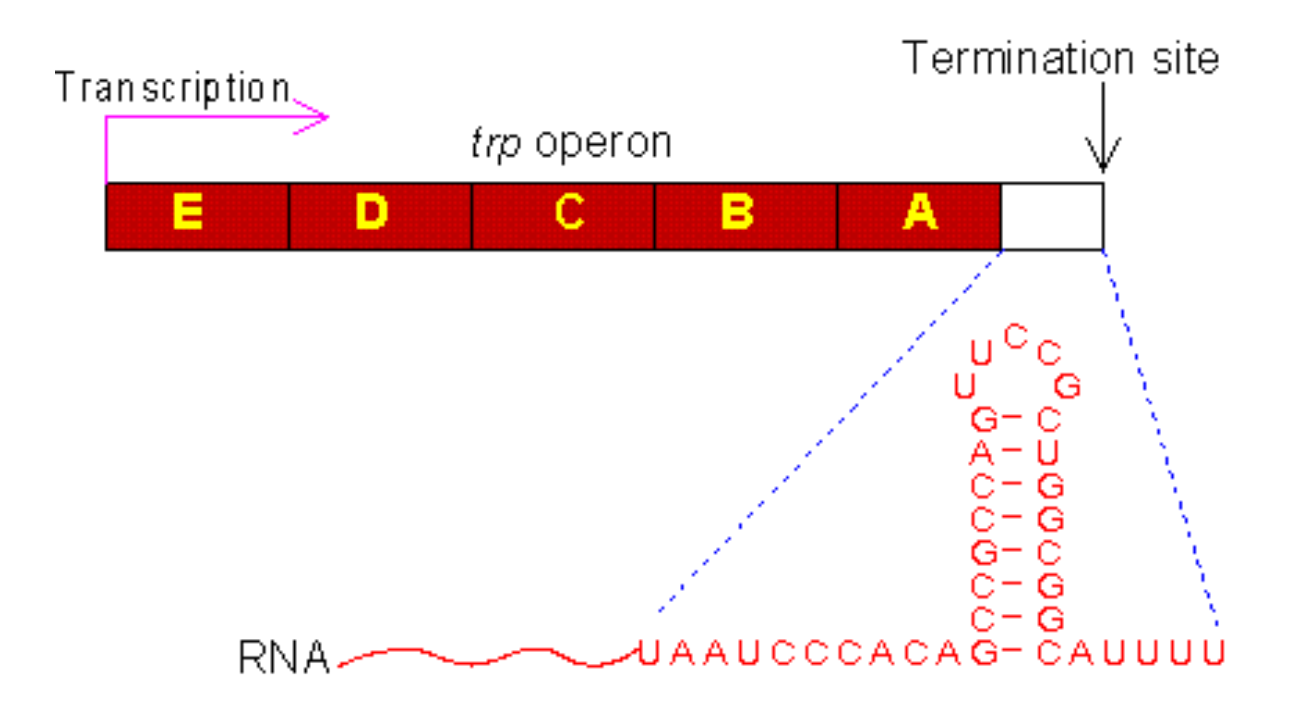

# Terminateurs rho indépendant

Le modèle : Formation d'une tige boucle en amont d'une région riche en U qui déstabilise l'appariement ADN/ARN et conduit au décrochage de l'ARN.

Deux classes de terminateurs:

•petite tige de 5 à 7 pb très stable et d'une boucle de 4 pb suivie d'une région riche en U.

•une longue tige qui peut se décomposer en deux tiges imbriquées l'une dans l'autre.

•La première plus stable doit faire au moins 3 pb de long avec un appariement GC à son pied.

•La seconde est incluse dans la première et comporte au moins 3 appariements. Elle est généralement moins stable que la première. La boucle est de 3 à 7 pb de long.

### Résultat de la recherche des terminateurs sur le fragment de B. subtilis

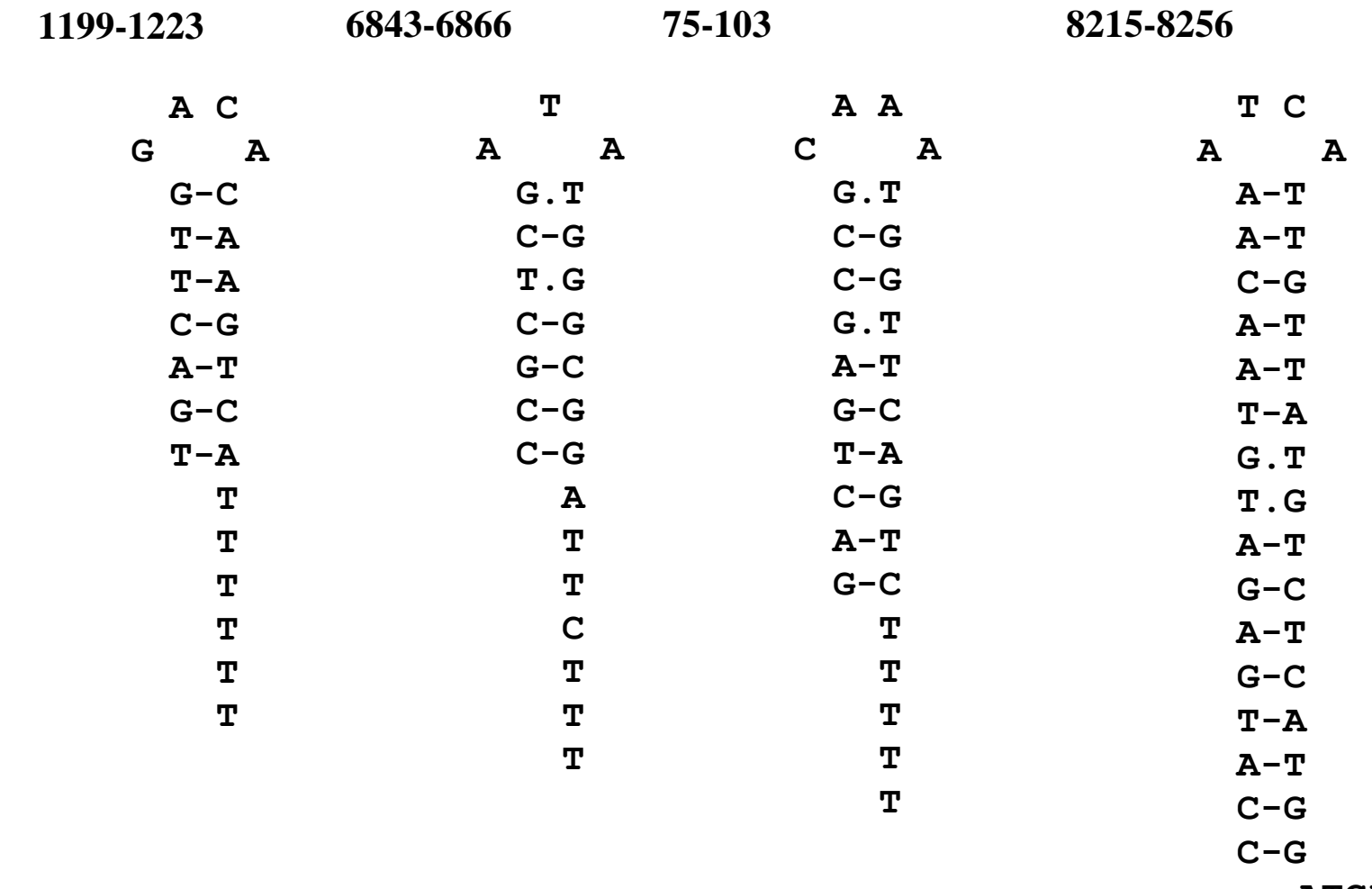

 **ATCATTT**

## **Prédiction des unités de traduction et de transcription**

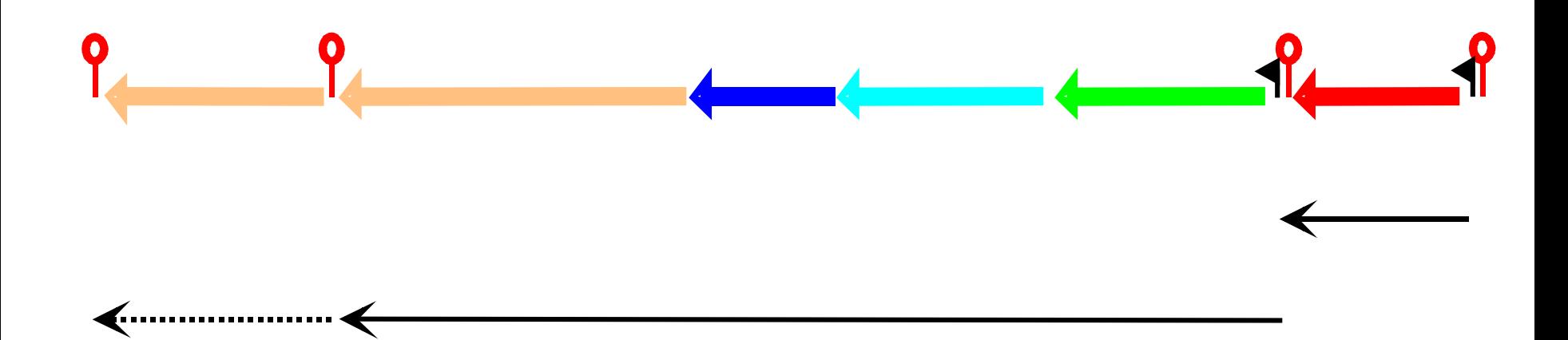

terminateur rho-indépendant

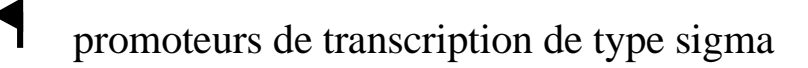

transcrit putatif $\blacklozenge$ 

Q

# Prédictions fonctionnelles

**Identification** •homologues •motifs •domaines

Localisation cellulaire

•fragments trans-membranaires •peptide signal

**Structure** 

•secondaire

•tertiaire

Recherche de liens fonctionnelles •réseaux de régulation •voies métaboliques •interactions moléculaires

#### **Prédiction fonctionnelle**

**Recherche par similitude dans les bases de données: programme BLAST**

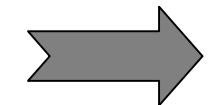

- **A LACR protéine régulatrice de type LacI/GalR**
- **B YVFK protéine affine d'un ABC transporteur**
- **C YVFL perméase d'un ABC transporteur**
- **D YVFM perméase d'un ABC transporteur**
- **E LACA galactosidase**
- **F YVFO arabino-galactosidase**

## **Synthèse des résultats**

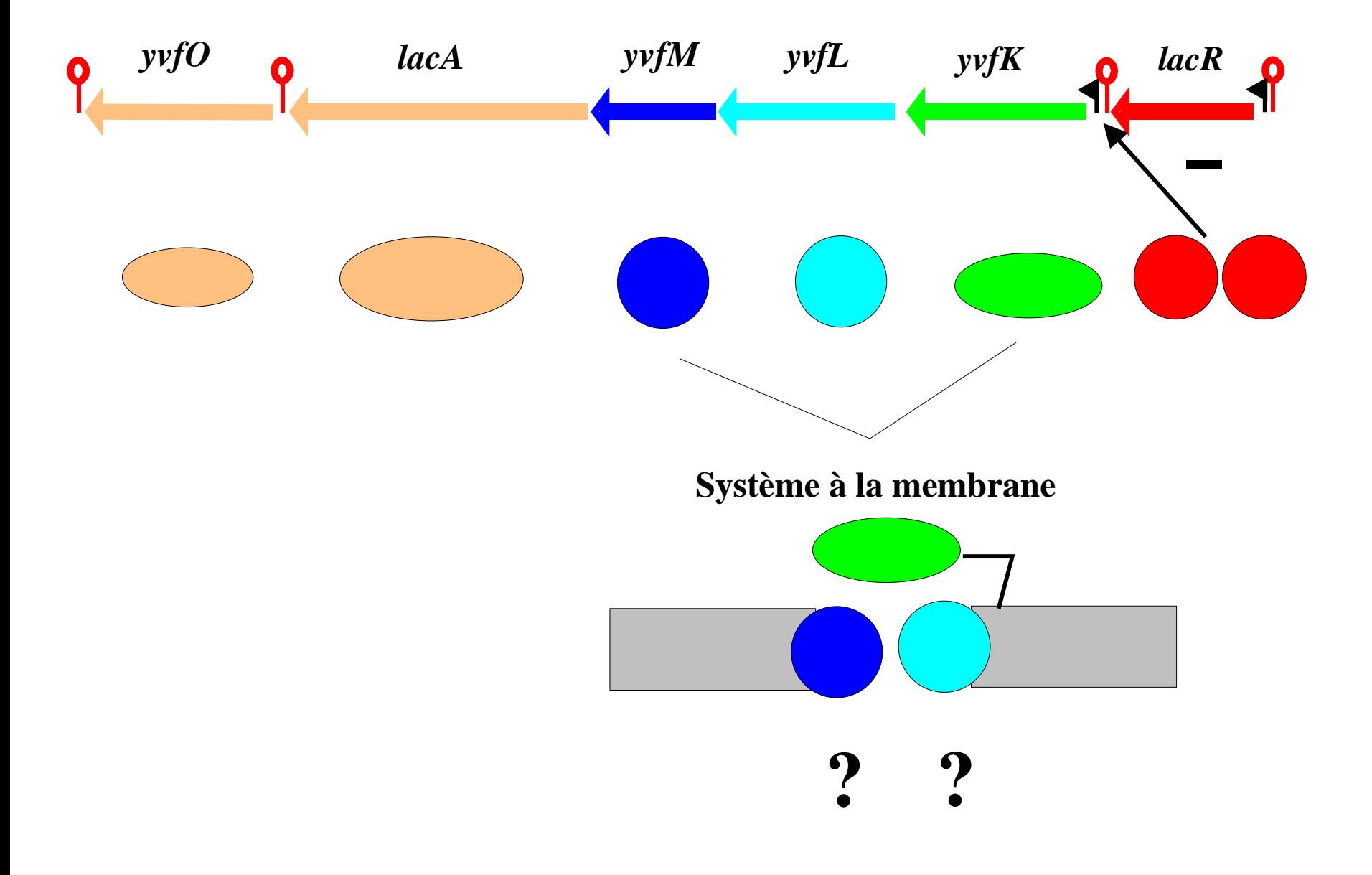

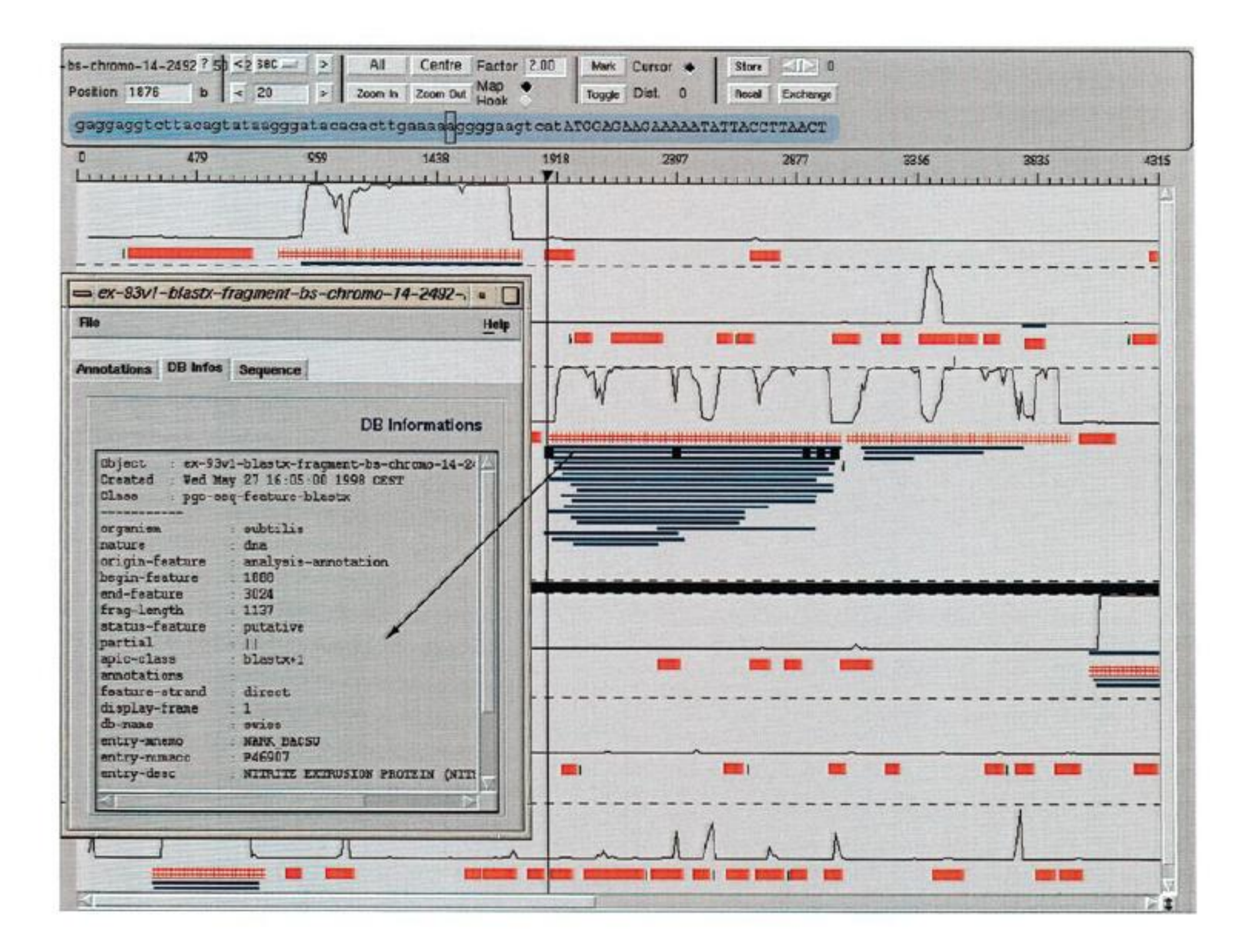

Fig. 6. Superimposition of results from three different strategies in the Imagene Result Manager (Cartographic Interface). Results obtained with the CDS searching strategy are shown in red boxes (CDSs) and green triangles (RBSs), those obtained with the Blastx strategy are shown in blue rectangles and, finally, the GeneMark© coding predictions are displayed as black curves. The results are given in each of the six frames.

#### Artemis Entry Edit: subtilin.seq

Eile Entries Select View Goto Edit Create Write Run Graph Display

Selected feature: bases 1326 amino acids 441 CDS (/note="none")<br>Entry: [Z] subtilin.seq <mark>[Z] ORFS\_300+</mark> [Z] Patscan\_RBS.gff [Z] Patscan\_Promoter.gff [Z] Patscan\_term.gff

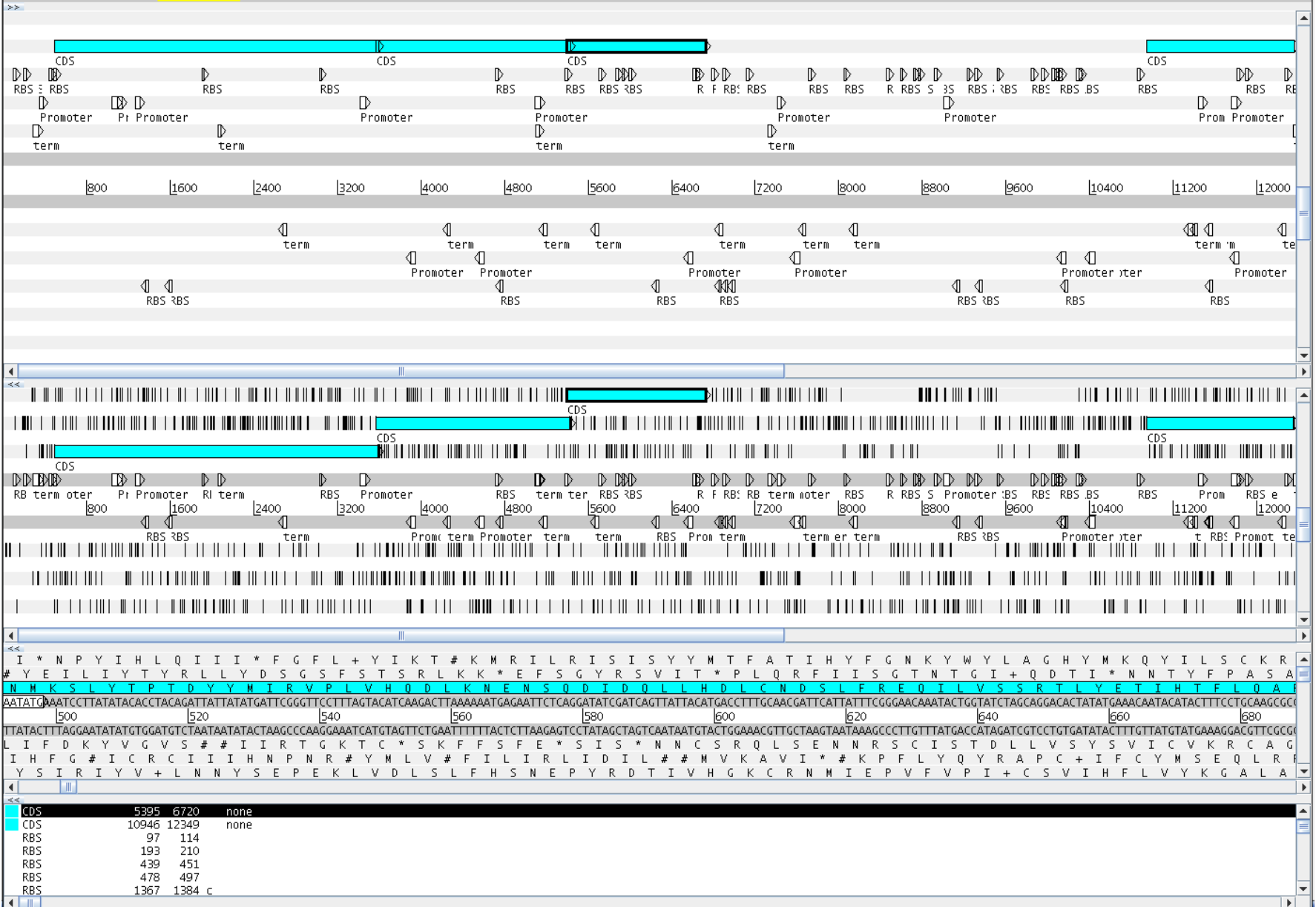

 $\odot$   $\odot$   $\odot$ 

# Information de type similarité

Information externe à la séquence elle-même (de type extrinsèque) contrairement au contenu statistique ou aux signaux qui sont internes à la séquence (de type intrinsèque)

Comparer la séquence à analyser avec des séquences connues peut permettre de refléter la présence de gènes et donner des informations sur leur structure. Notamment, la structure en exons/introns pour les gènes eucaryotes.

Types de séquences utilisées pour la comparaison :

- les ADNc
- les EST
- les protéines
- des séquences génomiques

# Information de type similarité

Méthodes prédisant la structure en exons-introns par alignement de la séquence génomique soit avec un ARNm (ou un ADNc), soit avec une protéine. Parmi les plus utilisés, on trouve :

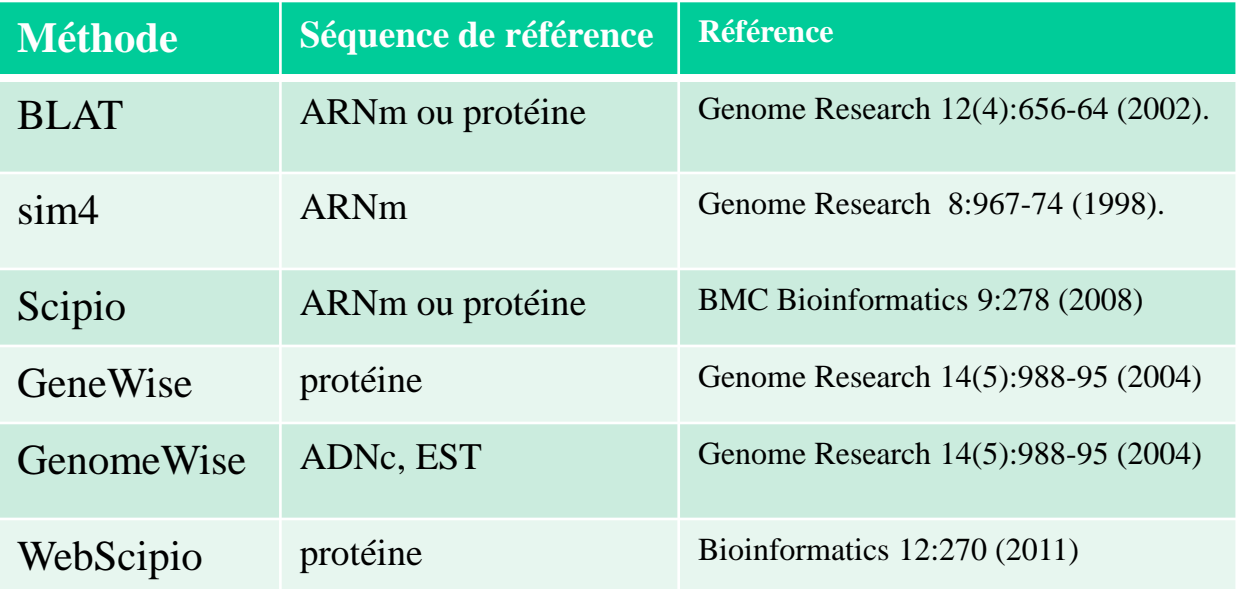

L'extension du logiciel WebScipio permet de rechercher une forme spécifique d'épissage alternatif (exons mutuellement exclusifs)

### Cinq manières d'épisser un ARN

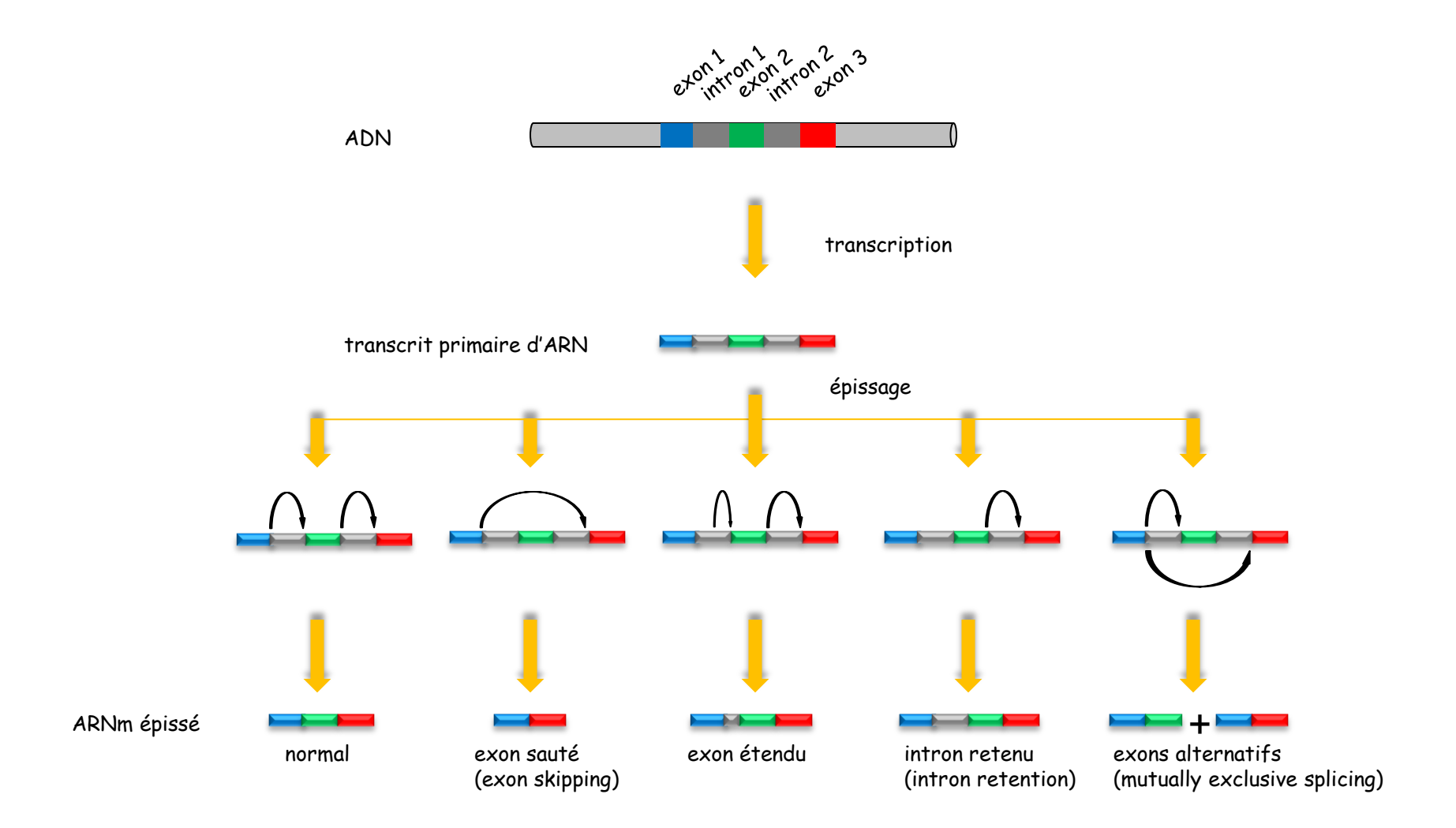

Avec des séquences protéiques : GENOMESCAN (intégration de cette information dans le modèle GENSCAN.

Combine le résultats d'une méthode ab initio de recherche de la structure en exonsintrons des gènes (GenScan) avec une recherche par similarité avec les protéines connues (BlastX)

Différence par rapport à GenScan (méthode utilisant un HMM) : la probabilité du chemin est renforcée si la région prédite comme exon présente un hit avec BlastX et est diminuée dans le cas contraire

• Les hits de BlastX qui tombent en N-ter ou C-ter de la protéine sont utilisés pour mieux prédire les codons initiateur et terminateur

• Deux hits BlastX ajacents sur la protéine mais séparés par une distance  $\geq$  60 pb dans la séquence génomique sont utilisés pour prédire les régions introniques putatives

• si plusieurs hits BlastX chevauchants (information redondante), les résultats sont pré-traités pour ne garder que le hit le plus significatif.

Avec des séquences protéiques : GENOMESCAN (intégration de cette information dans le modèle GENSCAN.

Exemple d'un résultat de prédiction (extrait de Genome Research (2001), 11, 803-816)

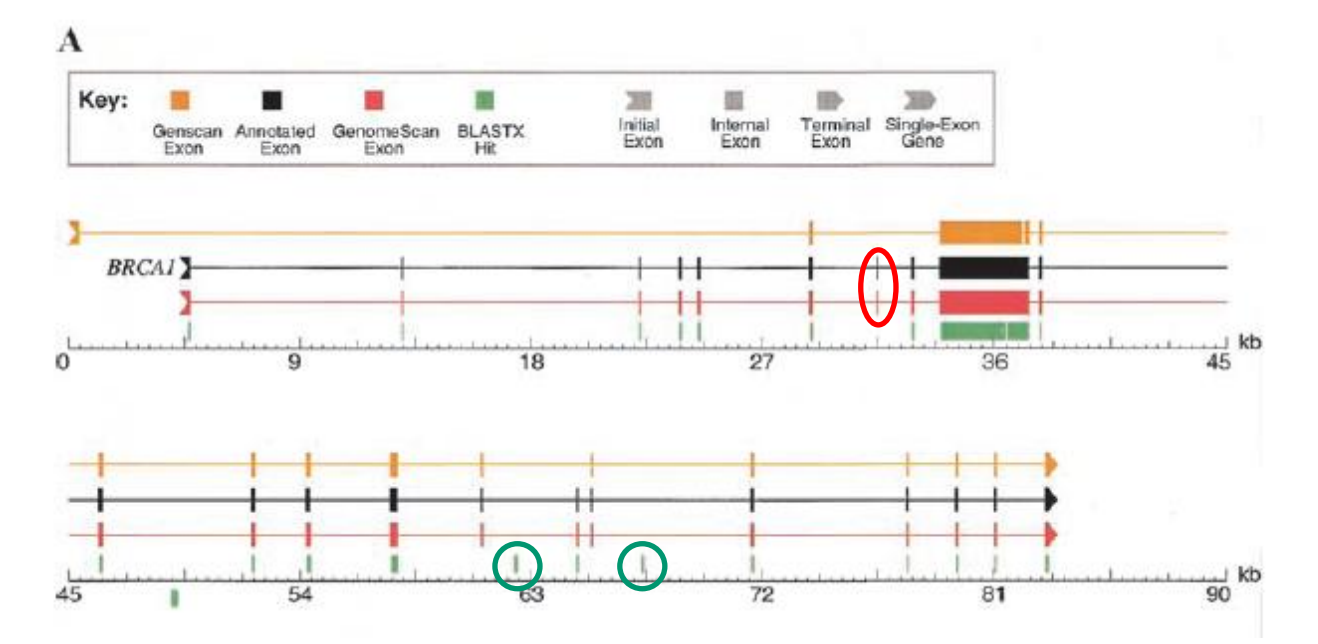

Hit BlastX faux-positifs -> pas de prédiction d'exon

Exon 7 : prédit par GenomeScan alors que pas prédit par GenScan et pas de hit BlastX -> pas seulement addition des deux résultats mais fait également sa propre inférence. Utilise le fait qu'il y a une incompatibilité de phase de l'intron en les exons 6 et 8 -> nécessite la présence d'un autre exon entre les deux.

Avec des séquences génomiques : TWINSCAN (Bioinformatics (2001), 17 suppl. 1, S140- S148, intégration de cette information dans le modèle GENSCAN.

Exploite la similarité entre deux génomes apparentés : ceci permet de détecter les régions codantes et les éléments de régulation.

target sequence : séquence à annoter informant sequence : séquence génomique apparentées

Les répétitions sont masquées. Alignement des deux séquences avec le programme Wu-BlastN

#### Codage de la conservation

La conservation de la séquence est traduite en symboles sous la séquence ADN :

- $|$  = match
- : = mismatch
- . = non aligné

Les gaps dans la séquence « target » sont ignorés et ceux dans la séquence « informant » sont considérés comme des mismatches.

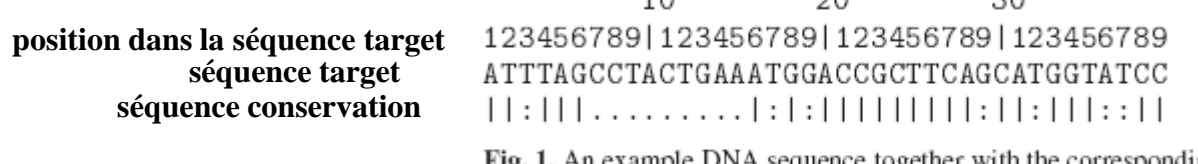

 $1<sub>0</sub>$ 

DNA sequence together with the corresponding conservation sequence.

 $D<sub>0</sub>$ 

 $\Omega$ 

#### Calcul de la probabilité

Quand on recherche le chemin le plus probable dans le HMM, calcul de la probabilité que la séquence soit dans l'état *i* (par exemple : exons, UTR etc.)

Pe (*i*) = Proba\_GenScan(*i*) \* Proba\_Conservation(*i*)

#### Calcul de la probabilité de conservation

Modèle de Markov d'ordre 5 Estimée par état (codant, UTR, non codant…) à partir de séquences annotées formant l'ensemble d'apprentissage.

Avec des séquences génomiques : TWINSCAN (intégration de cette information dans le modèle GENSCAN.

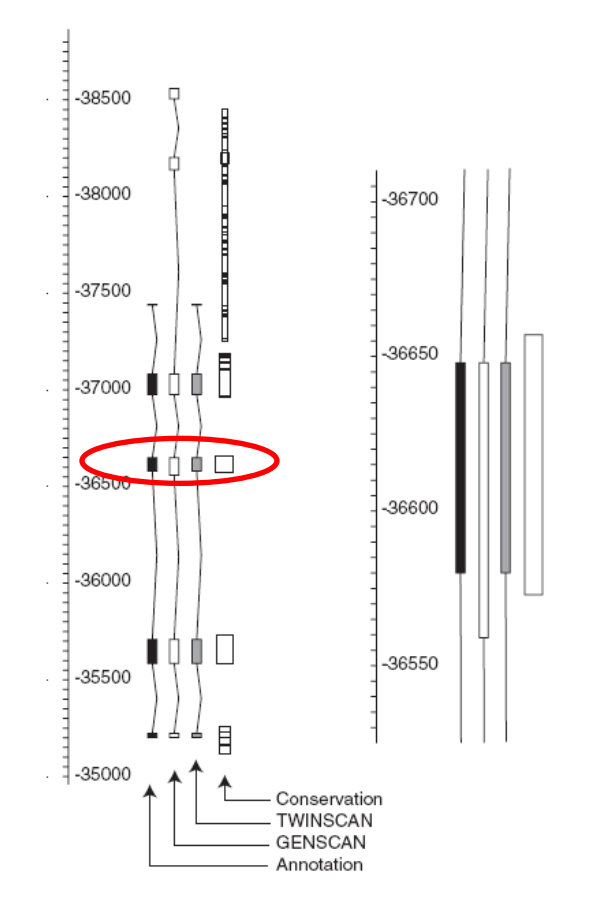

Exemple d'un résultat de prédiction (extrait de Bioinformatics (2001), 17 suppl. 1, S140- S148)

GenScan ne prédit pas le premier exon et en prédit deux supplémentaires.

TwinScan prédit correctement le premier exon car le niveau de conservation de séquence à son niveau augmente la probabilité totale de l'exon.

Exon 3 : mauvais site d'épissage en 5' choisi par GenScan. Bonne prédiction de TwinScan car la conservation de séquence s'arrête avant la position de fin de l'exon prédit par GenScan

Fig. 5. Detailed view of the annotation, gene predictions and conservation at the L44L gene (AAB47245.1) from the Mus musculus Bruton's tyrosine kinase locus (U58105.1). The magnification at right shows the region around exon 3. The width of boxes representing BLAST alignments corresponds to the quality of the alignment. The image comes from ACEDB.

### Evolution de l'intégration des sources d'informations (extrait de la thèse de Sylvain Foissac, 2004)

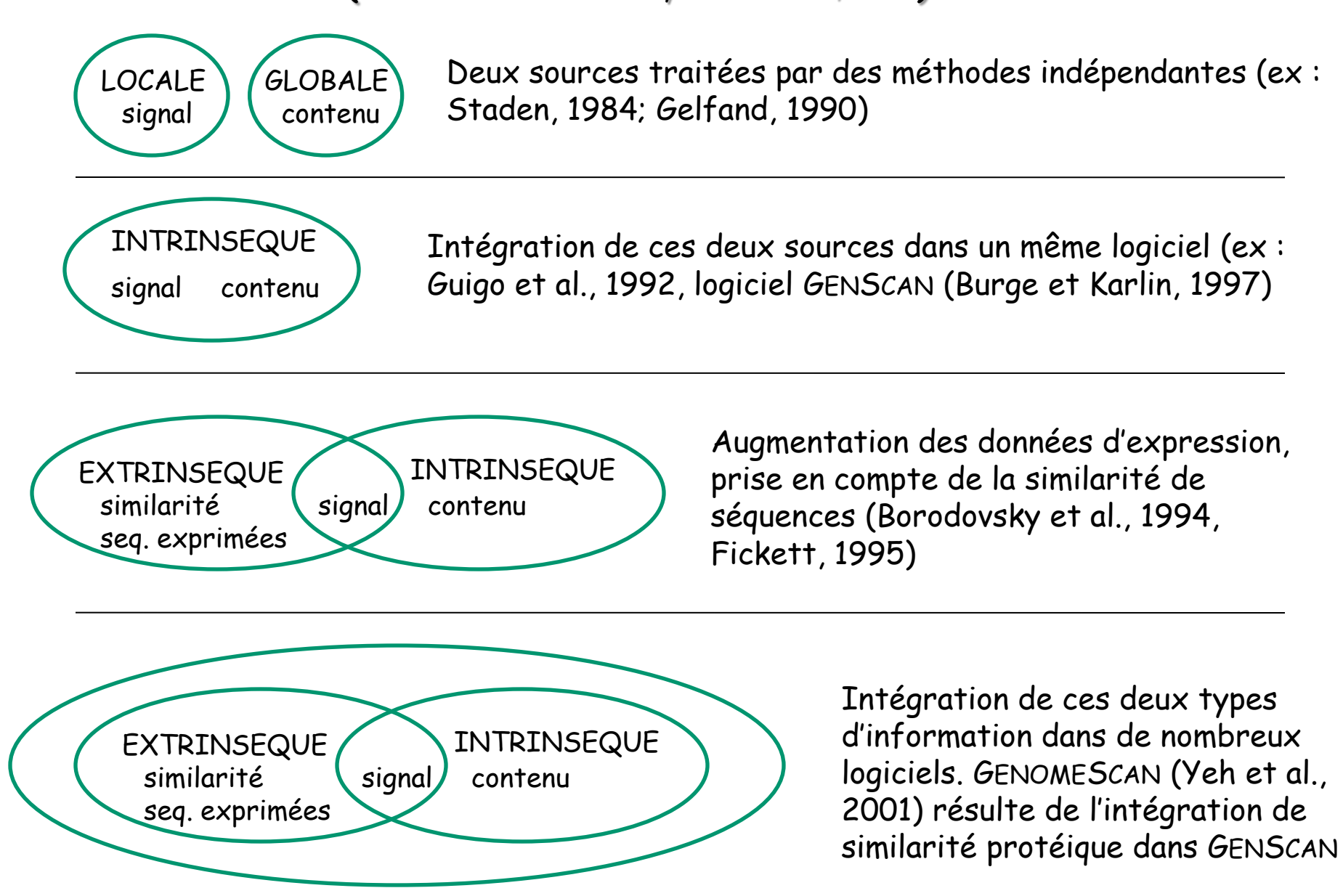

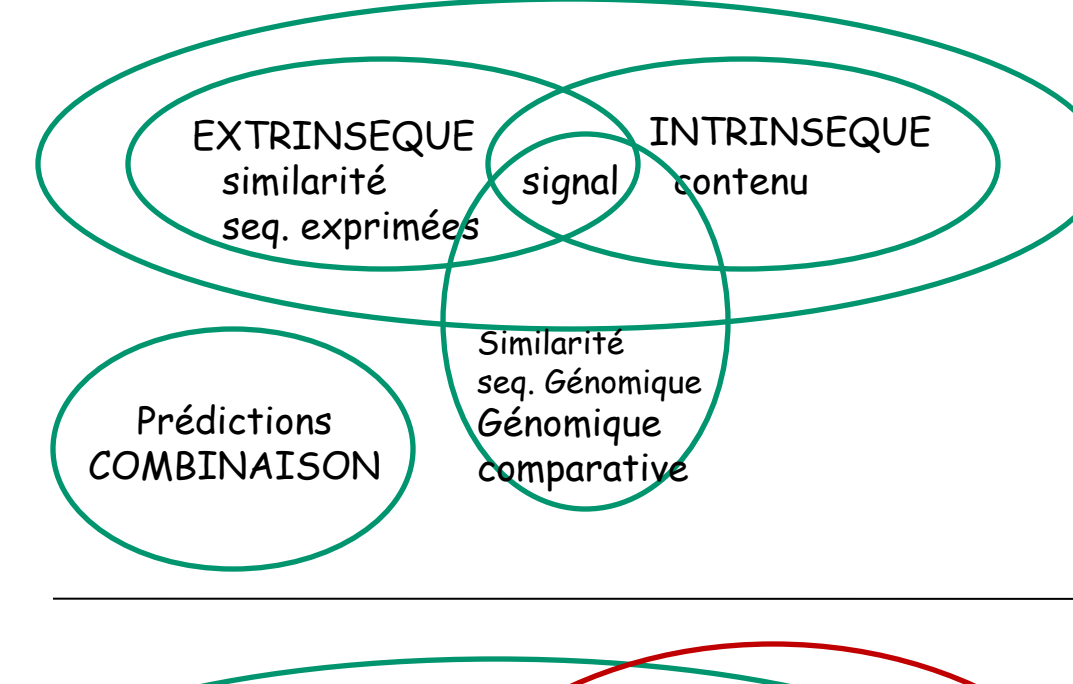

Conservation entre séquences génomiques exploitées en combinaison seulement avec des informations de type signal

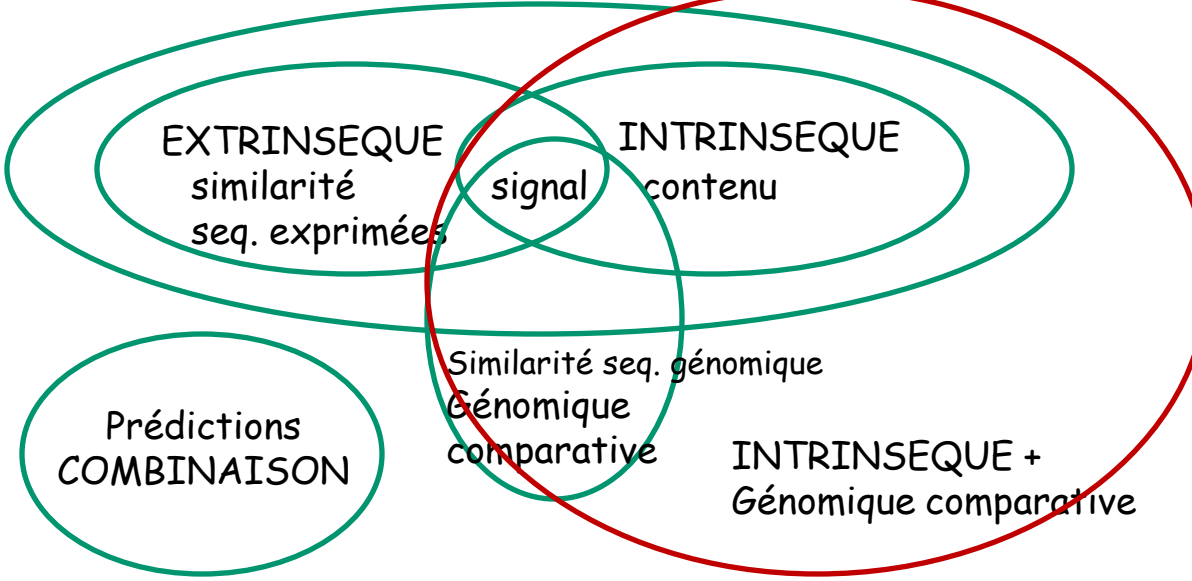

Génomique comparative intégrée uniquement dans des méthodes intrinsèque. Par exemple,TWINSCAN (Korf et al., 2001) intègre la génomique comparative dans GENSCAN.